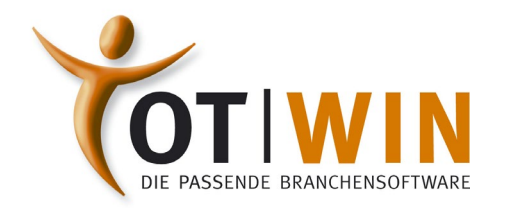

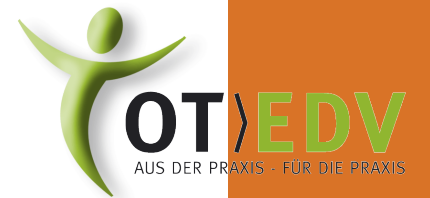

## TERMINALSERVER/RDP-ANFORDERUNGEN

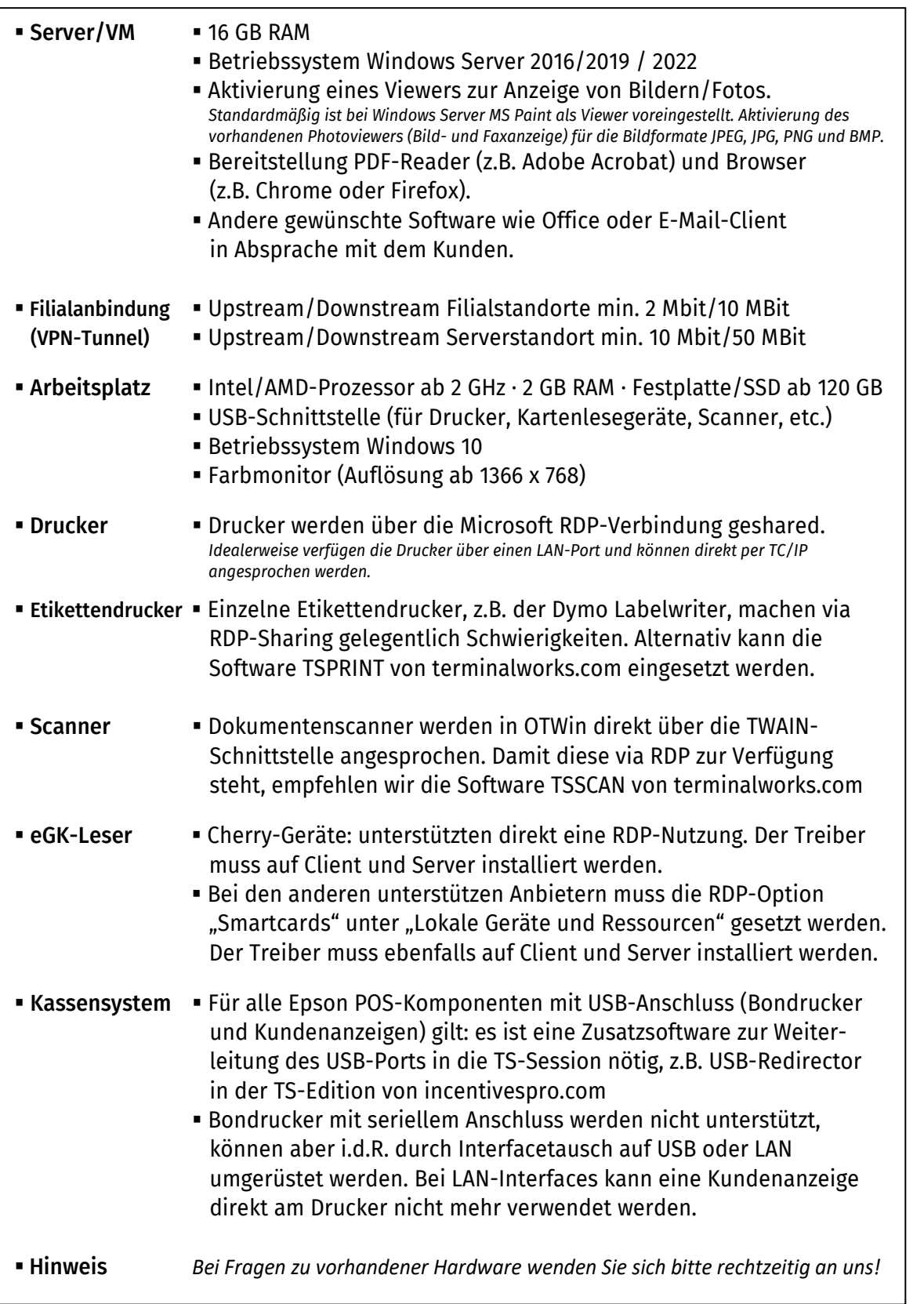